# МИНИСТЕРСТВО ОБРАЗОВАНИЯ АРХАНГЕЛЬСКОЙ ОБЛАСТИ Государственное бюджетное профессиональное образовательное учреждение Архангельской области «ШИПИЦЫНСКИЙ АГРОПРОМЫШЛЕННЫЙ ТЕХНИКУМ»

## (ГБПОУ AO «ШАТ»)

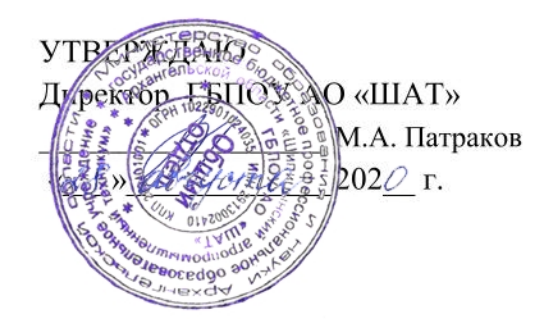

ДОКУМЕНТ ПОДПИСАН ЭЛЕКТРОННОЙ ПОДПИСЬЮ

Сертификат:<br>42B03BF590E08EB15A12F2440DD19B0C 420000109000010712124400019000<br>Владелец: Низовцева Ирина Леонидовна<br>Действителен: с 06.03.2023 до 29.05.2024

РАБОЧАЯ ПРОГРАММА УЧЕБНОЙ ДИСЦИПЛИНЫ СП.09 ИНФОРМАЦИОННЫЕ ТЕХНОЛОГИИ В ПРОФЕССИОНАЛЬНОЙ ДЕЯТЕЛЬНОСТИ

Шипицыно, 2020

Программа учебной дисциплины разработана на основе Федерального государственного образовательного стандарта среднего профессионального образования по специальности 38.02.01 Экономика и бухгалтерский учет (по отраслям), утвержденный приказом Министерства образования и науки Российской Федерации № 69 от 05.02.2018 в соответствии с рабочим учебным планом по специальности 38.02.01 Экономика и бухгалтерский учет (по отраслям), утверждённым 29.05.2020.

Организация разработчик: ГБПОУ АО «ШАТ»

Разработчик:

Панина Анна Андреевна, преподаватель ГБПОУ АО «ШАТ»

Квалификационная категория

Звание

Программа рассмотрена и рекомендована на заседании методического совета.

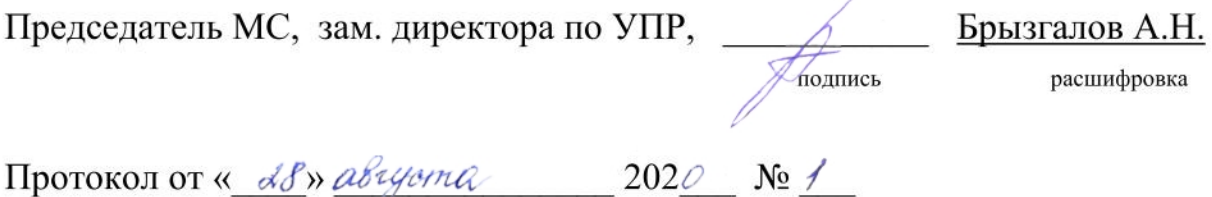

## СОДЕРЖАНИЕ

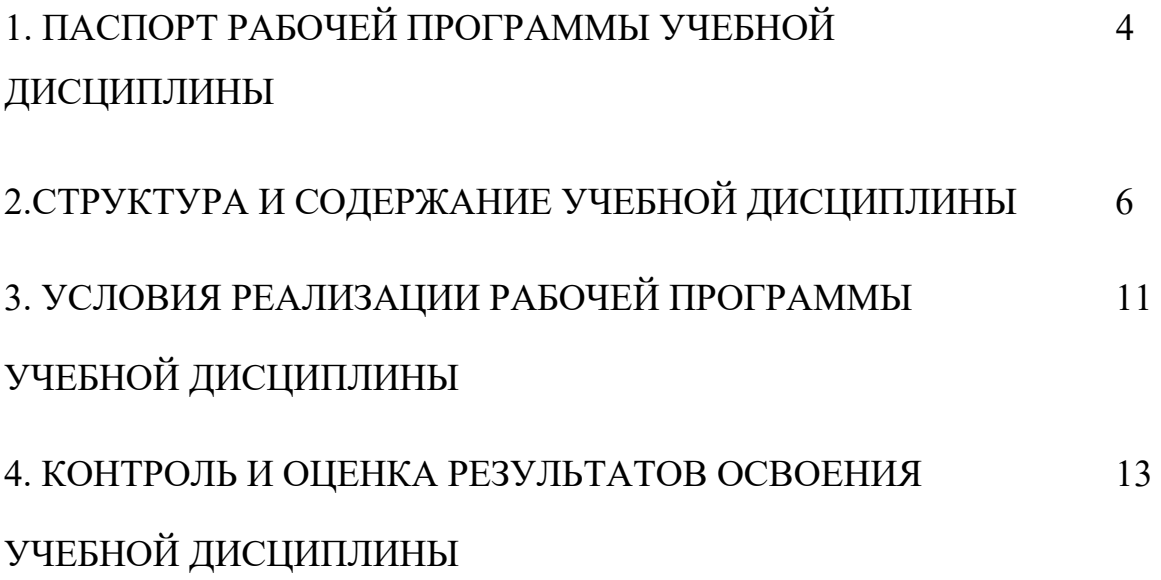

# 1. ПАСПОРТ РАБОЧЕЙ ПРОГРАММЫ УЧЕБНОЙ ДИСЦИПЛИНЫ ОП.09. ИНФОРМАЦИОННЫЕ ТЕХНОЛОГИИ В ПРОФЕССИОНАЛЬНОЙ ДЕЯТЕЛЬНОСТИ.

#### **1.1. Область применения программы**

Рабочая программа учебной дисциплины ОП.09 Информационные технологии в профессиональной деятельности является частью основной профессиональной образовательной программы в соответствии с ФГОС СПО по специальности 38.02.01 Экономика и бухгалтерский учет (по отраслям)**.** 

## **1.2. Место дисциплины в структуре основной профессиональной образовательной программы:**

Учебная дисциплина Информационные технологии в профессиональной деятельности входит в общепрофессиональный цикл.

## **1.3. Цели и задачи дисциплины – требования к результатам освоения дисциплины:**

В результате освоения дисциплины обучающийся должен

## **уметь:**

- использовать программное обеспечение в профессиональной деятельности;

- применять компьютерные и телекоммуникационные средства;
- работать с информационными справочно-правовыми системами;
- использовать прикладные программы в профессиональной деятельности;
- работать с электронной почтой;
- использовать ресурсы локальных и глобальных информационных сетей.
- В результате освоения дисциплины обучающийся должен

#### **знать:**

- состав, функции информационных и телекоммуникационных технологий, возможности их использования в профессиональной деятельности;

- основные правила и методы работы с пакетами прикладных программ;

- понятие информационных систем и информационных технологий;
- понятие правовой информации как среды информационной системы;
- назначение, возможности, структуру, принцип работы информационных

справочно-правовых систем;

- теоретические основы, виды и структуру баз данных;

- возможности сетевых технологий работы с информацией.

В результате освоения учебной дисциплины обучающийся должен обладать: общими компетенциями:

ОК 1. Понимать сущность и социальную значимость своей будущей профессии, проявлять к ней устойчивый интерес.

ОК 3. Решать проблемы, оценивать риски и принимать решения в нестандартных ситуациях.

ОК 4. Осуществлять поиск и использование информации, необходимой для эффективного выполнения профессиональных задач, профессионального и личностного развития.

ОК 5. Использовать информационно-коммуникационные технологии в профессиональной деятельности.

**1.4. Рекомендуемое количество часов на освоение программы учебной дисциплины:**

Максимальная учебная нагрузка обучающегося - 104 часа, в том числе:

94 часа - обязательная аудиторная учебная нагрузка, включая практические занятия -82 часа; самостоятельная работа- 4 часа.

## 2. СТРУКТУРА И СОДЕРЖАНИЕ УЧЕБНОЙ ДИСЦИПЛИНЫ ОП.09. ИНФОРМАЦИОННЫЕ ТЕХНОЛОГИИ В ПРОФЕССИОНАЛЬНОЙ ДЕЯТЕЛЬНОСТИ

## **2.1. Объем учебной дисциплины и виды учебной работы**

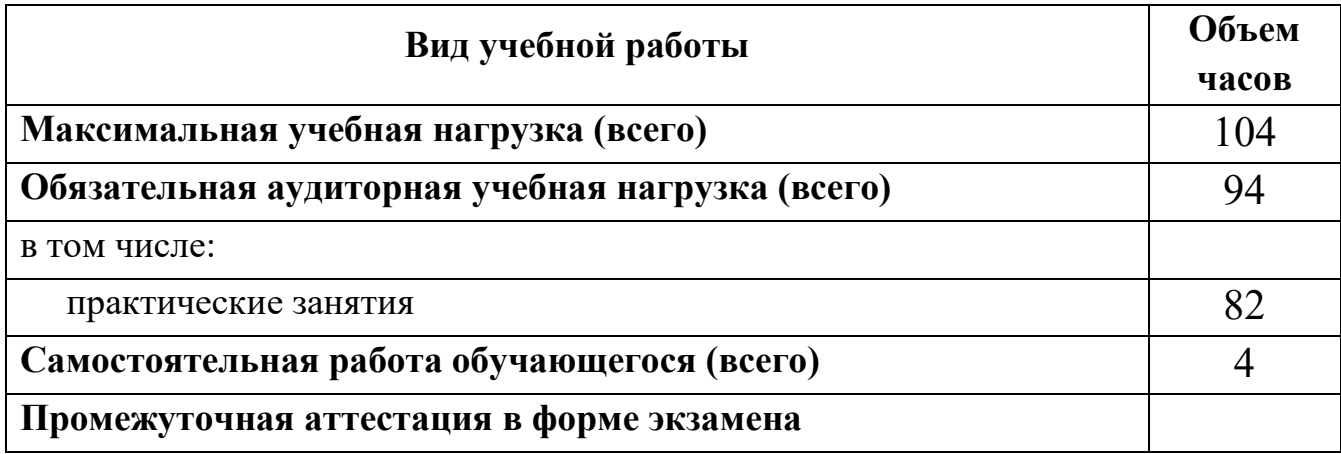

2.2. Тематический план и содержание учебной дисциплины ОП.09 Информационные технологии в профессиональной деятельности.

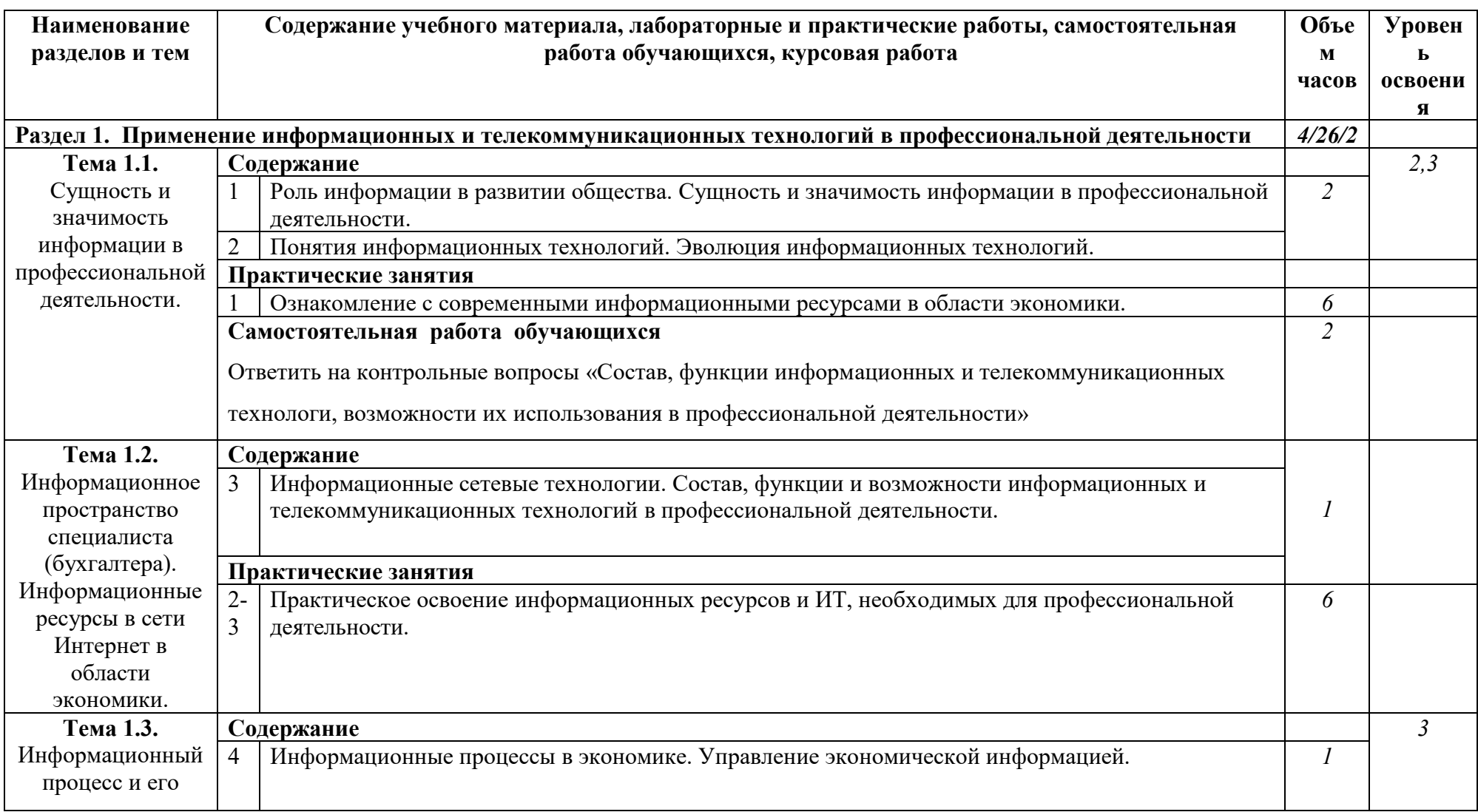

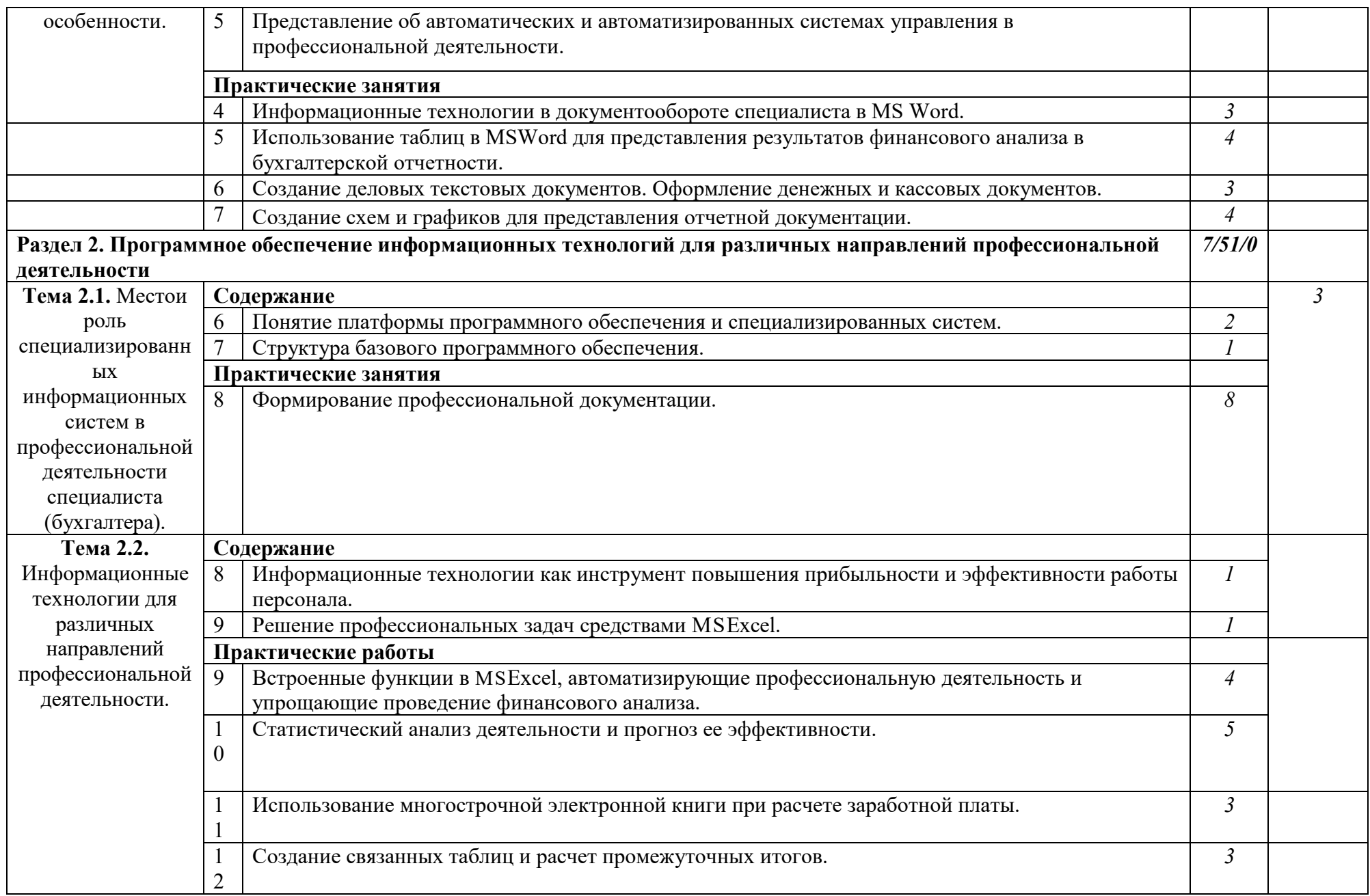

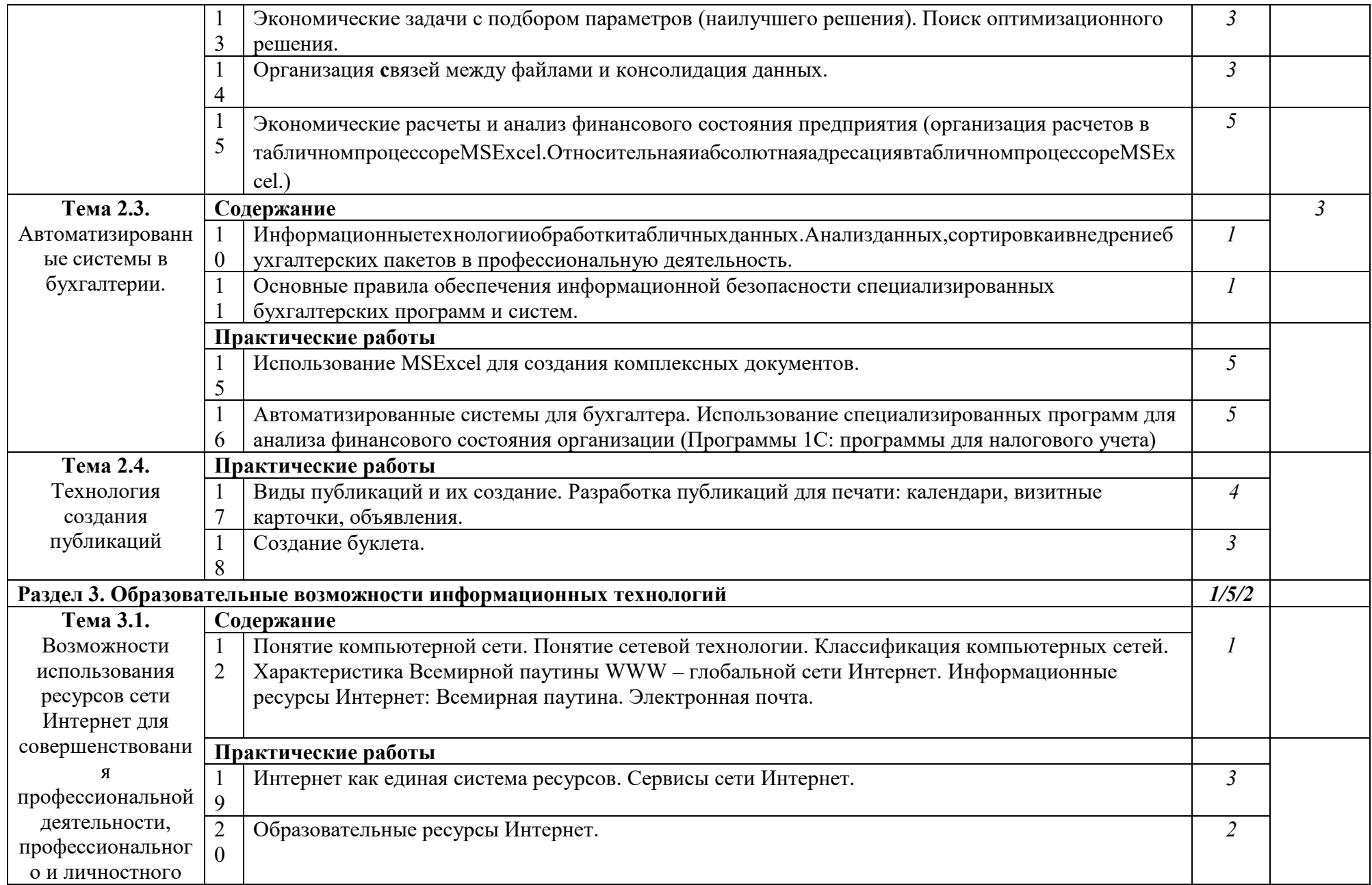

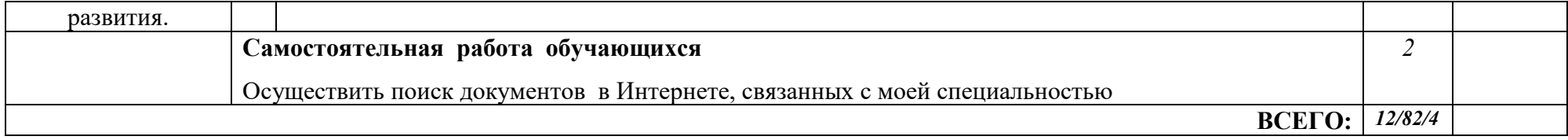

## 3. УСЛОВИЯ РЕАЛИЗАЦИИ ПРОГРАММЫ УЧЕБНОЙ ДИСЦИПЛИНЫ ОП.09. ИНФОРМАЦИОННЫЕ ТЕХНОЛОГИИ В ПРОФЕССИОНАЛЬНОЙ ДЕЯТЕЛЬНОСТИ

## **3.1. Требования к материально-техническому обеспечению**

Реализация программы дисциплины требует наличия учебного кабинета

## **Оборудование учебного кабинета**:

- посадочные места по количеству обучающихся,

- рабочее место преподавателя,

- шкафы для хранения учебного оборудования,

- инструктажи по безопасности труда обучающихся,
- инструкции по технике безопасности (пожарная и электробезопасность),

- презентационное сопровождение уроков (электронные приложения к урокам),

- методическое обеспечение курса.

### **Технические средства обучения**:

-персональные компьютеры с лицензионным программным обеспечением,

-мультимедиапроектор,

- доска интерактивная,

- доска комбинированная.

### **3.2. Информационное обеспечение обучения**

### **3.2.1. Документационное обеспечение**

1. Приказ Минобрнауки РФ от 05.02.2018 N 69 «Об утверждении федерального государственного образовательного стандарта среднего профессионального образования по специальности 38.02.01 Экономика и бухгалтерский учет (по отраслям)»

2. Приказ Минобрнауки России от 29.10.2013 N 1199 «Об утверждении перечней профессий и специальностей среднего профессионального образования».

3. Федеральный закон «Об образовании в Российской Федерации» от 29.12.2012 N 273-ФЗ

#### **Основные источники:**

1. Михеева Е.В. Информационные технологии в профессиональной деятельности: учебник для студ. учреждений сред. Проф. Образования /Е.В. Михеева, О.И. Титова. – 3-е изд., стер. - М.: Издательский центр «Академия», 2019.- 416 с.

## **Дополнительные источники:**

1. Киселев С.В. Операционные системы: учеб. пос.- 3-е изд. стер.- М.: Издательский центр «Академия», 2012.- 64 с.

2. Киселев С.В. Основы сетевых технологий: учеб. пос. для нач. проф. образ.- 2-е изд. испр.- М.: Издательский центр «Академия», 2012.- 64 с.

3. Киселев С.В. Офисное оборудование: учебник- 2-е изд. испр.- М.: Издательский центр «Академия», 2012.- 64 с.

4. Михеева Е.В. Информатика: учеб. для студ. СПО- 8 изд.- М.: Издательский центр «Академия», 2012.- 352 с.

5. Сидоров В.Д. Аппаратное обеспечение ЭВМ: учебник для нач. проф. образ.- 2-е изд. стер. - М.: Издательский центр «Академия», 2012.- 336 с.

6. Угринович Н.Д. Информатика и ИКТ. Базовый уровень: учебник для 10 класса – 7-е изд. – М.: Бином. Лаборатория знаний, 2011. -212 с.: ил.

7. Угринович Н.Д. Информатика и ИКТ. Базовый уровень: учебник для 11 класса – 7-е изд. – М.: Бином. Лаборатория знаний, 2011. -187 с.: ил.

8. Фуфаев Э.В. Базы данных: учеб. пос. для студ. СПО- 7 изд.- М.: Издательский центр «Академия», 2012.- 320 с.

### **Интернет - источники**:

1. [http://www.biblioclub.ru](http://www.biblioclub.ru/) 

2. <http://inf.uroki.org.ua/course11.html>

# 4. КОНТРОЛЬ И ОЦЕНКА РЕЗУЛЬТАТОВ ОСВОЕНИЯ УЧЕБНОЙ ДИСЦИПЛИНЫ ОП.09. ИНФОРМАЦИОННЫЕ ТЕХНОЛОГИИ В ПРОФЕССИОНАЛЬНОЙ ДЕЯТЕЛЬНОСТИ

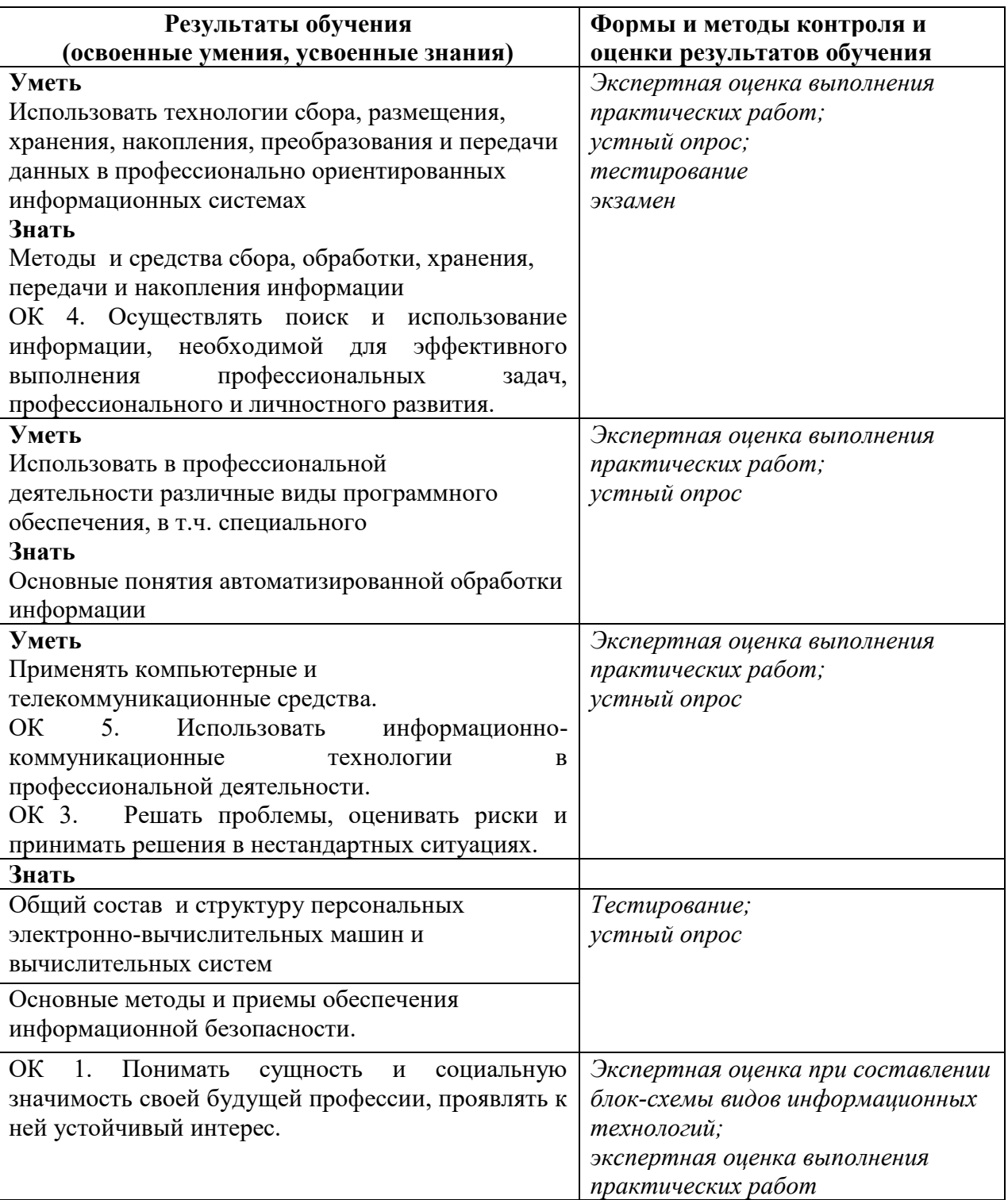